# **UNIVERSIDAD AUTÓNOMA "JUAN MISAEL SARACHO" FACULTAD DE CIENCIAS Y TECNOLOGÍA CARRERA DE INGENIERÍA INFORMÁTICA**

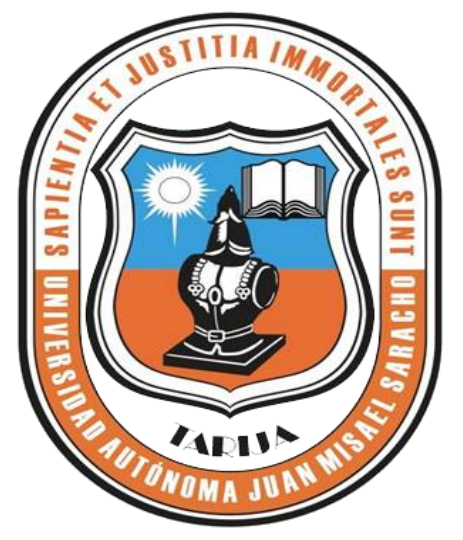

# **"MEJORAR LA DIFUSIÓN Y LA GESTIÓN ADMINISTRATIVA DE LA EMPRESA HERBALIFE DE LA CIUDAD DE TARIJA"**

Por:

JUAN ROLANDO QUISPE MAMANI

Trabajo Final presentado a consideración de la **UNIVERSIDAD AUTÓNOMA "JUAN MISAEL SARACHO"**, como requisito para optar el Grado Académico de Licenciatura en Ingeniería Informática.

Diciembre del 2010

# **UNIVERSIDAD AUTÓNOMA "JUAN MISAEL SARACHO" FACULTAD DE CIENCIAS Y TECNOLOGÍA CARRERA DE INGENIERÍA INFORMÁTICA**

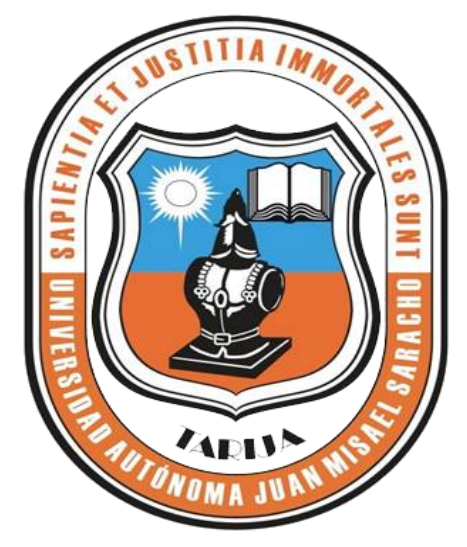

# **"PROYECTO PARA MEJORAR LA DIFUSIÓN Y LA GESTION ADMINISTRATIVA DE LA EMPRESA HERBALIFE DE LA CIUDAD DE TARIJA"**

Por:

JUAN ROLANDO QUISPE MAMANI

Trabajo Final presentado a consideración de la universidad autónoma "Juan Misael Saracho", como requisito para optar el Grado Académico de Licenciatura en Ingeniería Informática.

Diciembre del 2010 TARIJA-BOLIVIA

#### **DEDICATORIA:**

Este trabajo lo dedico a mis queridos padres por su apoyo incondicional durante el tiempo de mi carrera universitaria, a ellos les debo el haber alcanzado esta meta tan anhelada y también a mis compañeros que me apoyaron

#### **RESUMEN**

El presente proyecto surge a consideración de la problemática encontrada en la empresa Herbalife de la ciudad de Tarija.

La empresa Herbalife de la ciudad de Tarija, empeñada en prestar servicios de salud y nutrición, mediante sus distribuidores y sus productos, se pudo evidenciar que no existía un control interno de sus clientes, distribuidores y productos. Tal que no se podía llevar un registro confiable de todos los nombrados anteriormente debido a la ausencia de un sistema que controle y registre los datos de tal empresa.

Por otra parte la empresa se mantiene estable pero no existe ampliación del mercado debido a malos comentarios de la empresa, existen varias páginas Web de la empresa pero ninguna da información precisa y rápida sin hacer antes una morosa navegación por dichas páginas. Estos problemas a simple parecer hacen que los servicios ofrecidos en las diferentes

oficinas y sitios Web no sean eficientes ni confiables pero tampoco se puede decir que no son adecuados.

El presente proyecto trata de cubrir la problemática a través de la realización de un sistema Web el cual ayudara a la difusión y gestión administrativa de la empresa seguido por un programa publicitario el cual dará a conocer todo referente a la empresa y la dirección del sistema Web implementado en este proyecto y por ultimo llevar a cabo una capacitación a los distribuidores comenzando por lo mas básico hasta el manejo del sistema Web. En realidad este proyecto constara de tres componentes:

El primer componente pretende mejorar la difusión y gestión administrativa a través de un sistema Web en el cual se dará a conocer a los clientes todo la información de la empresa a gran detalle en especial los productos, eventos y el negocio de la empresa.

Y dentro de la administración, es decir para los encargados de cada una de las tres oficinas que existe en la ciudad de Tarija, se facilitara el registro de sus ventas, compras, distribuidores, productos, etc.

En cuanto a los distribuidores se facilitara el registro de sus ventas, compras, productos, estado económico y otras opciones que le servirán mucho para llevar en orden toda su información.

## INDICE

## CAPITULO I: EL PROYECTO

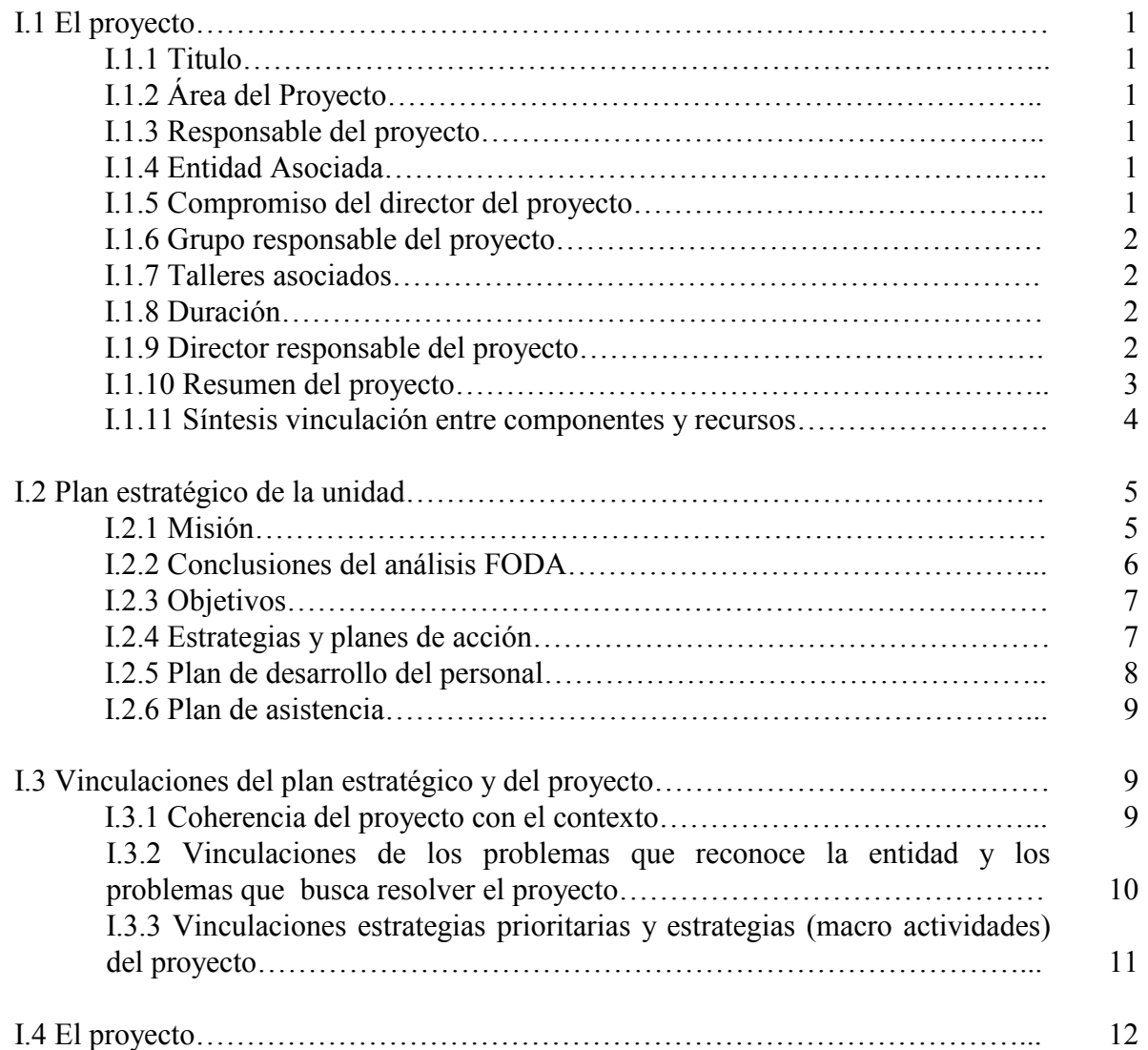

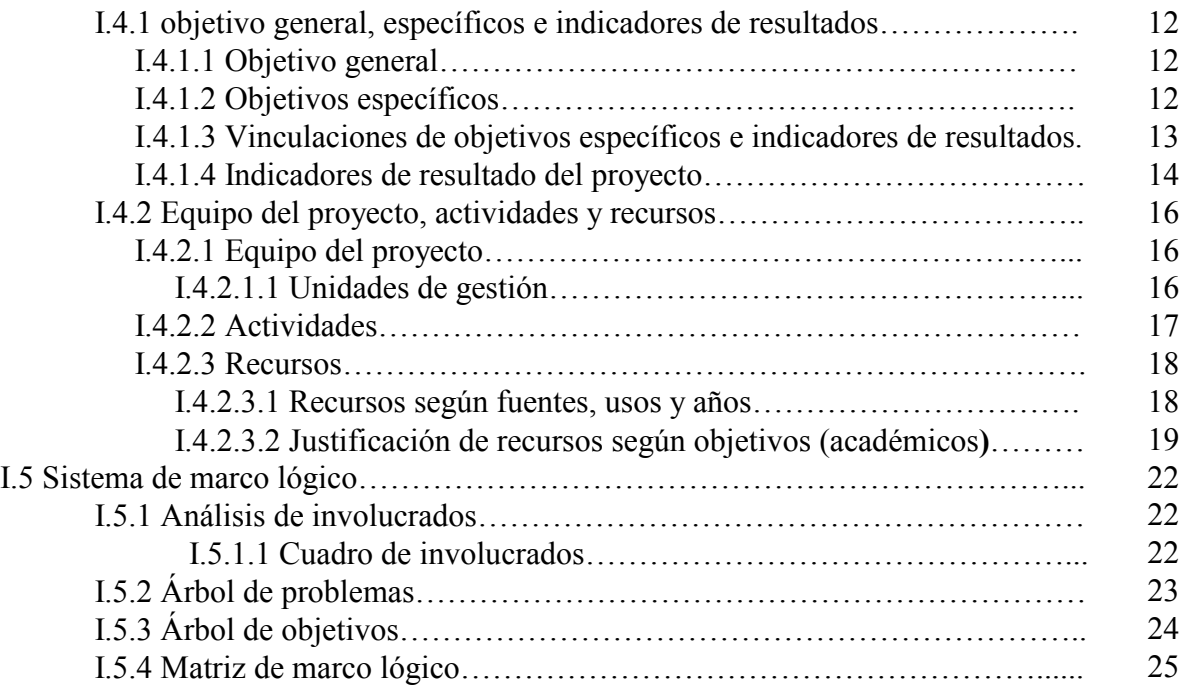

## CAPITULO II

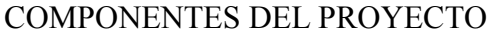

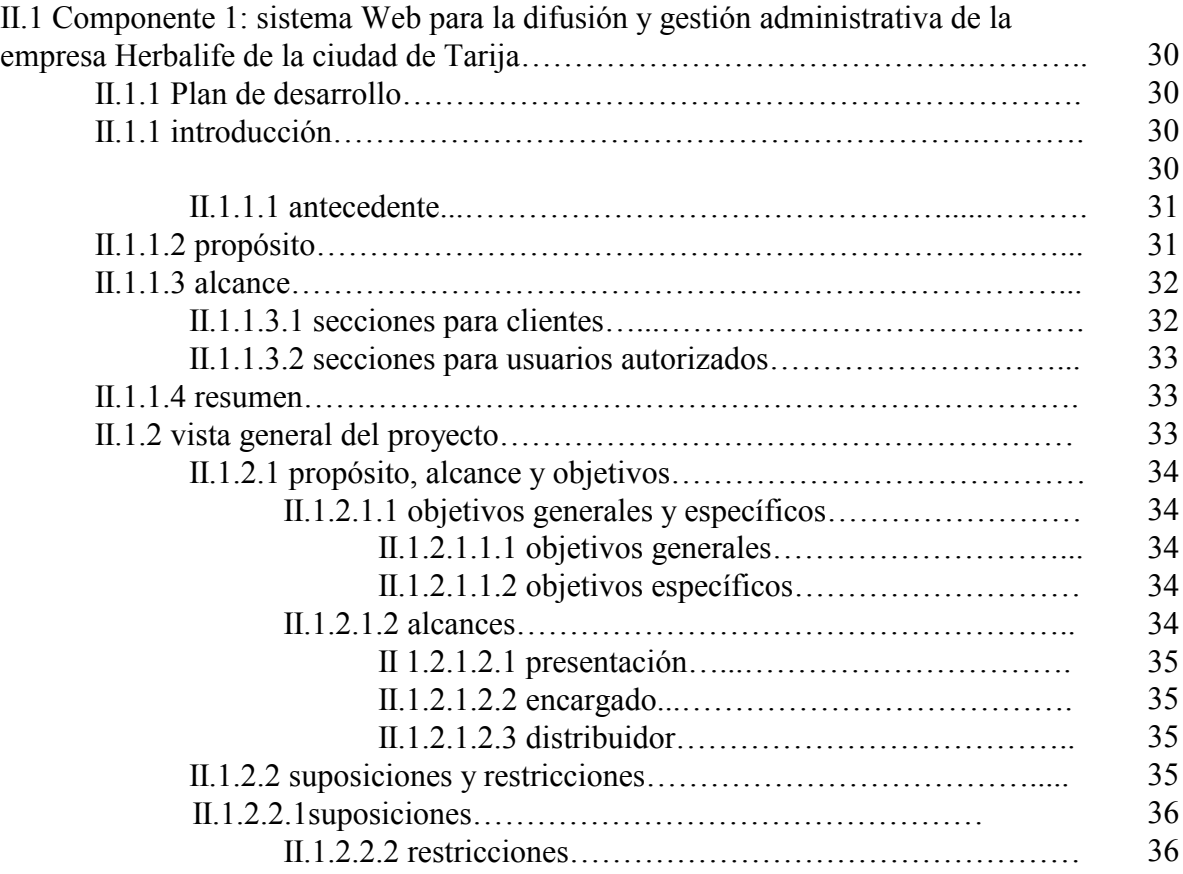

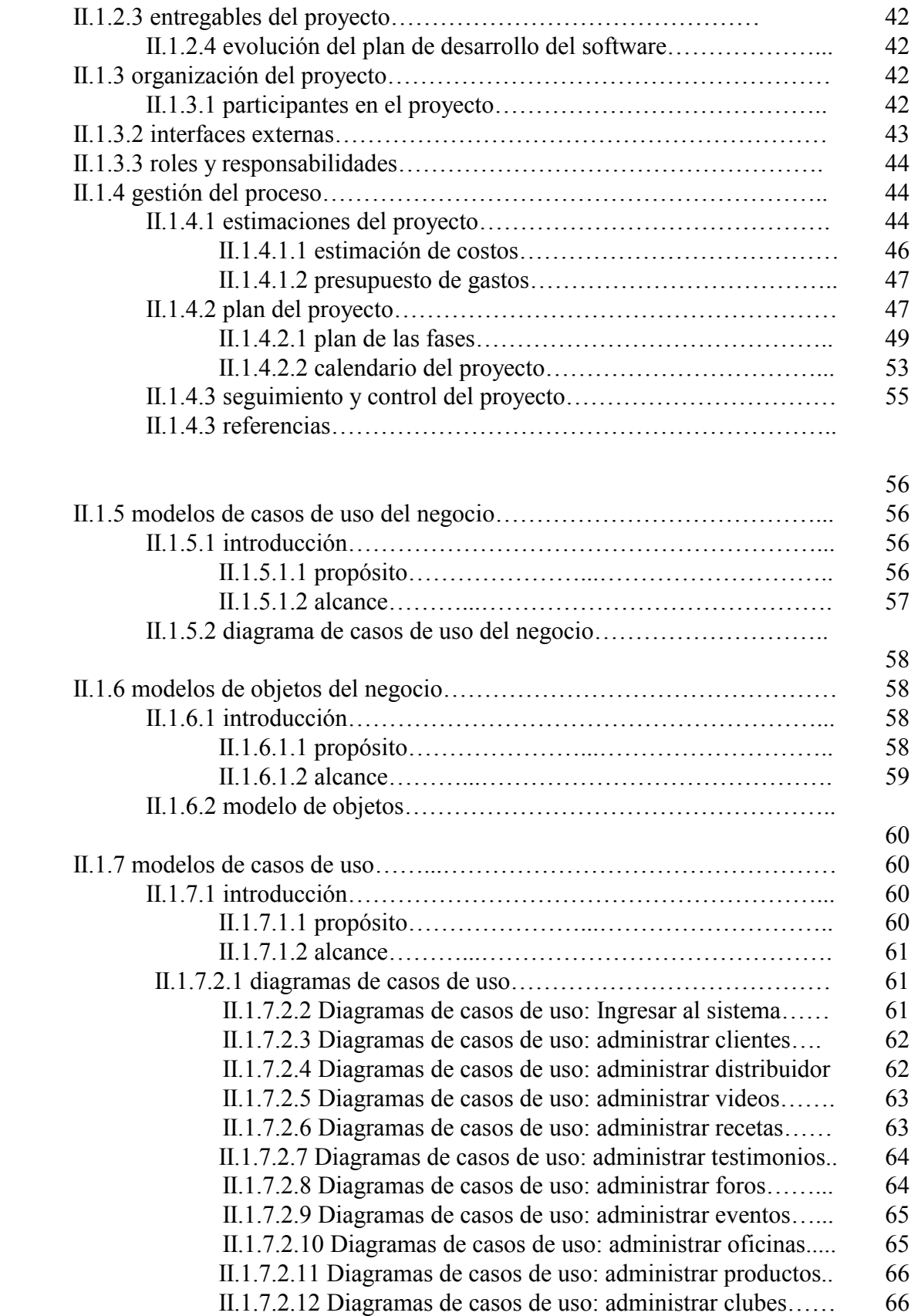

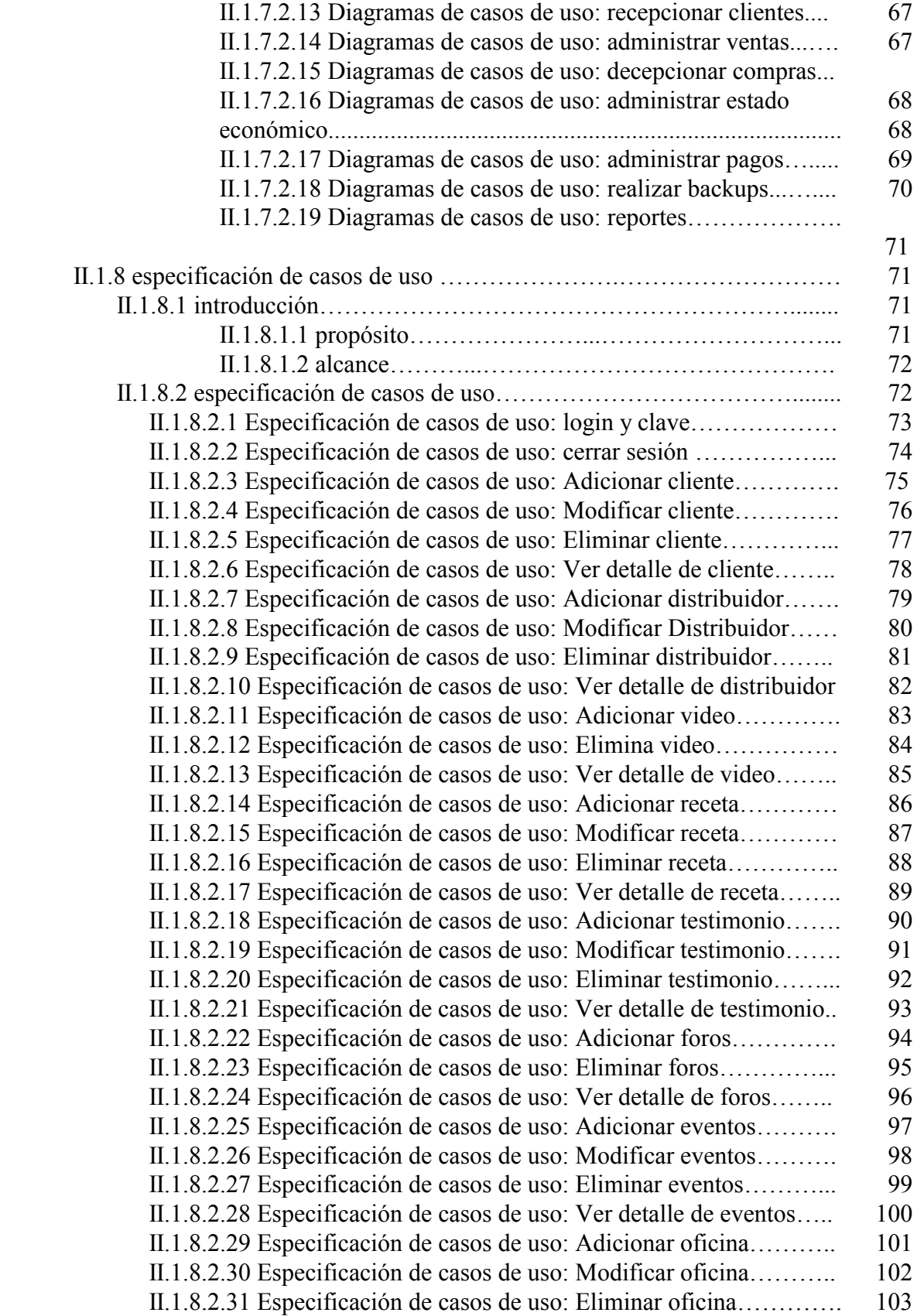

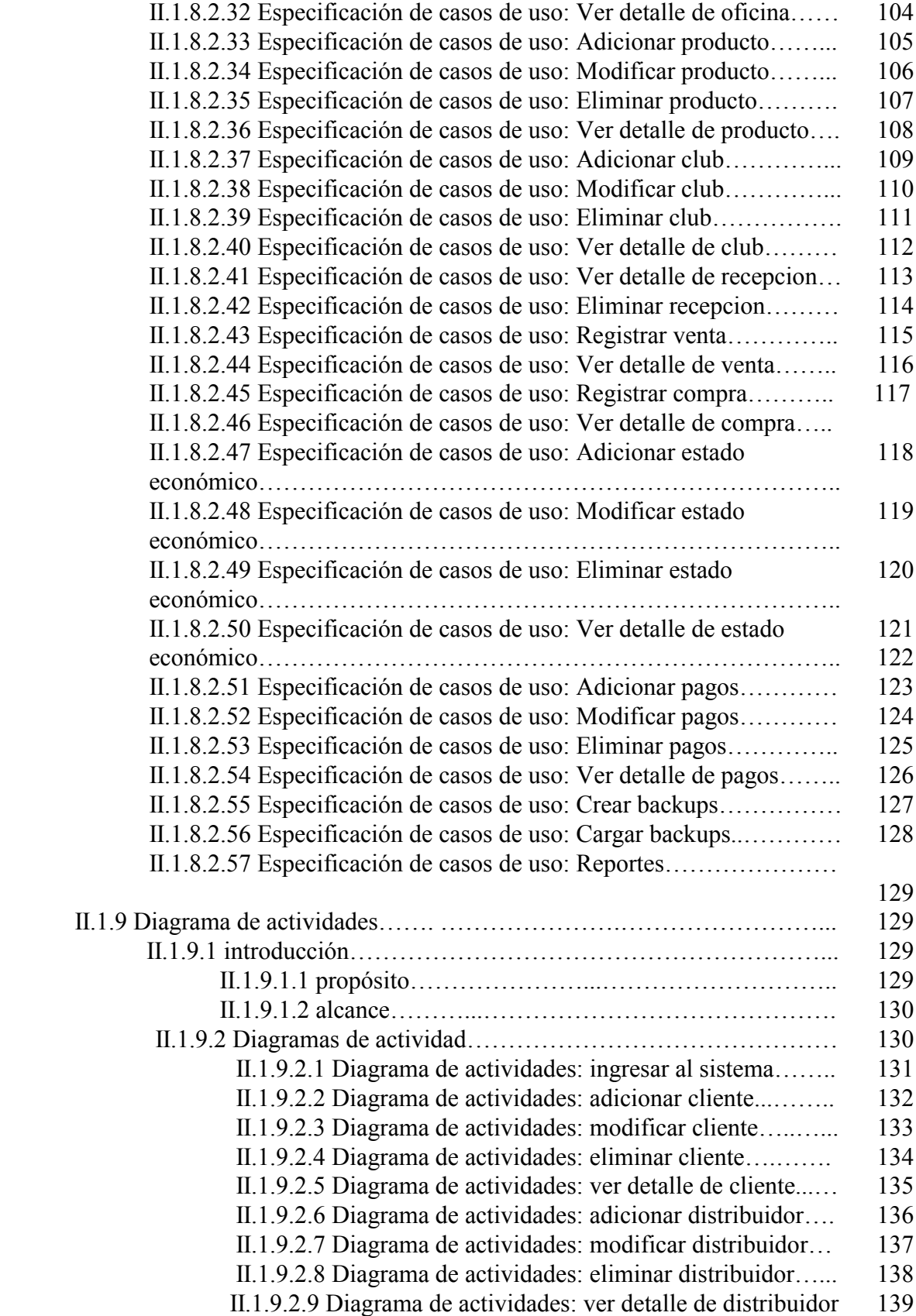

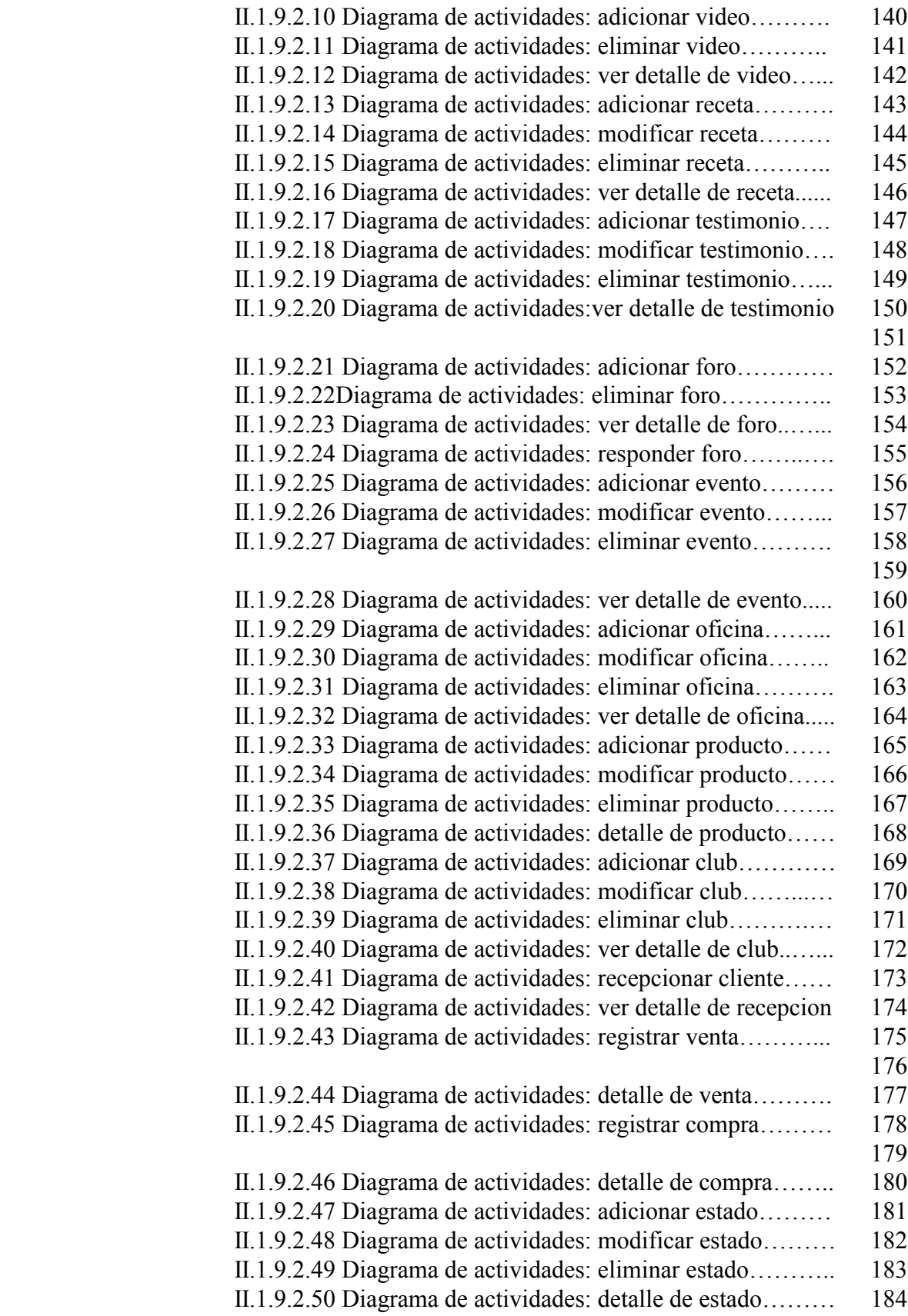

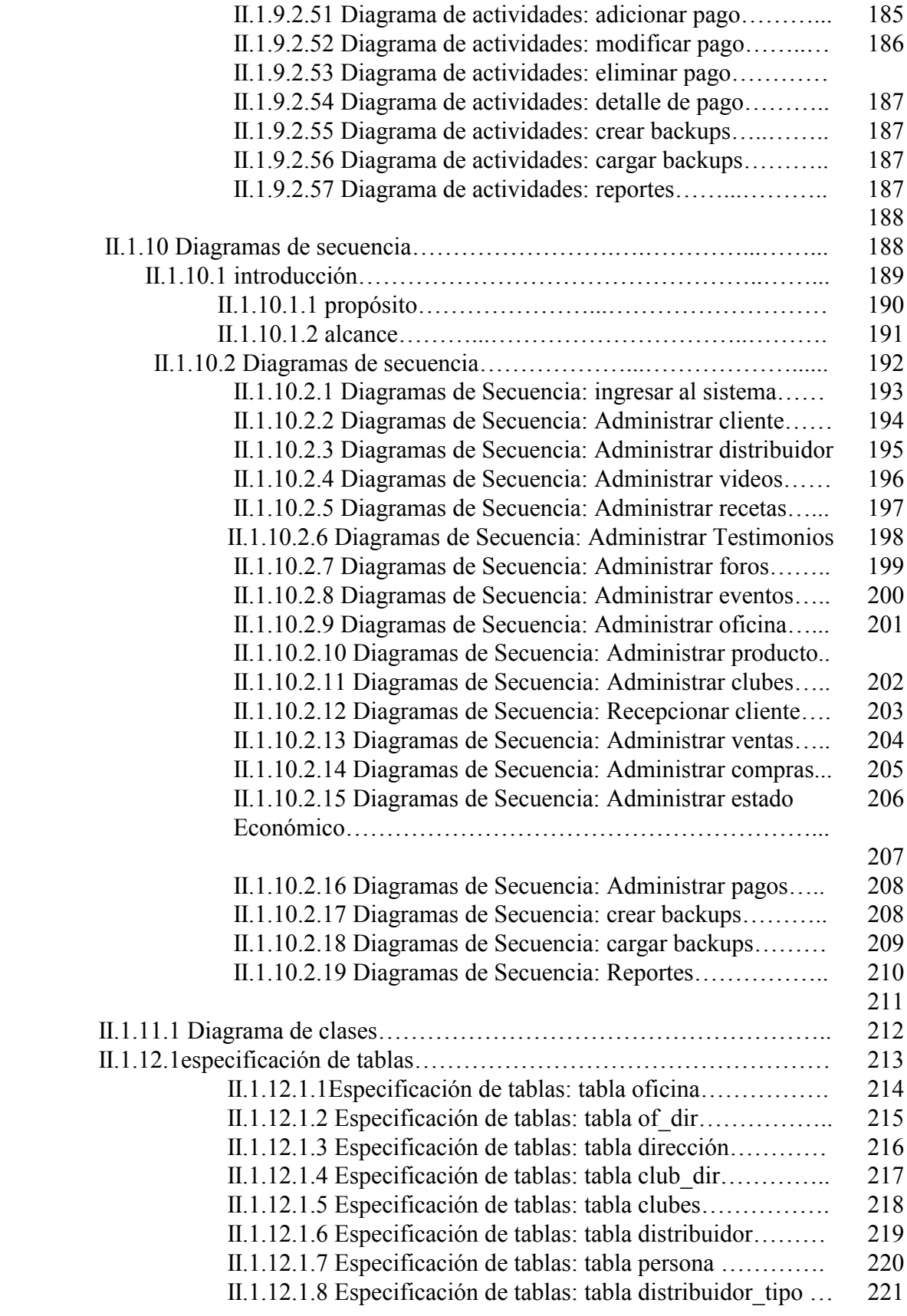

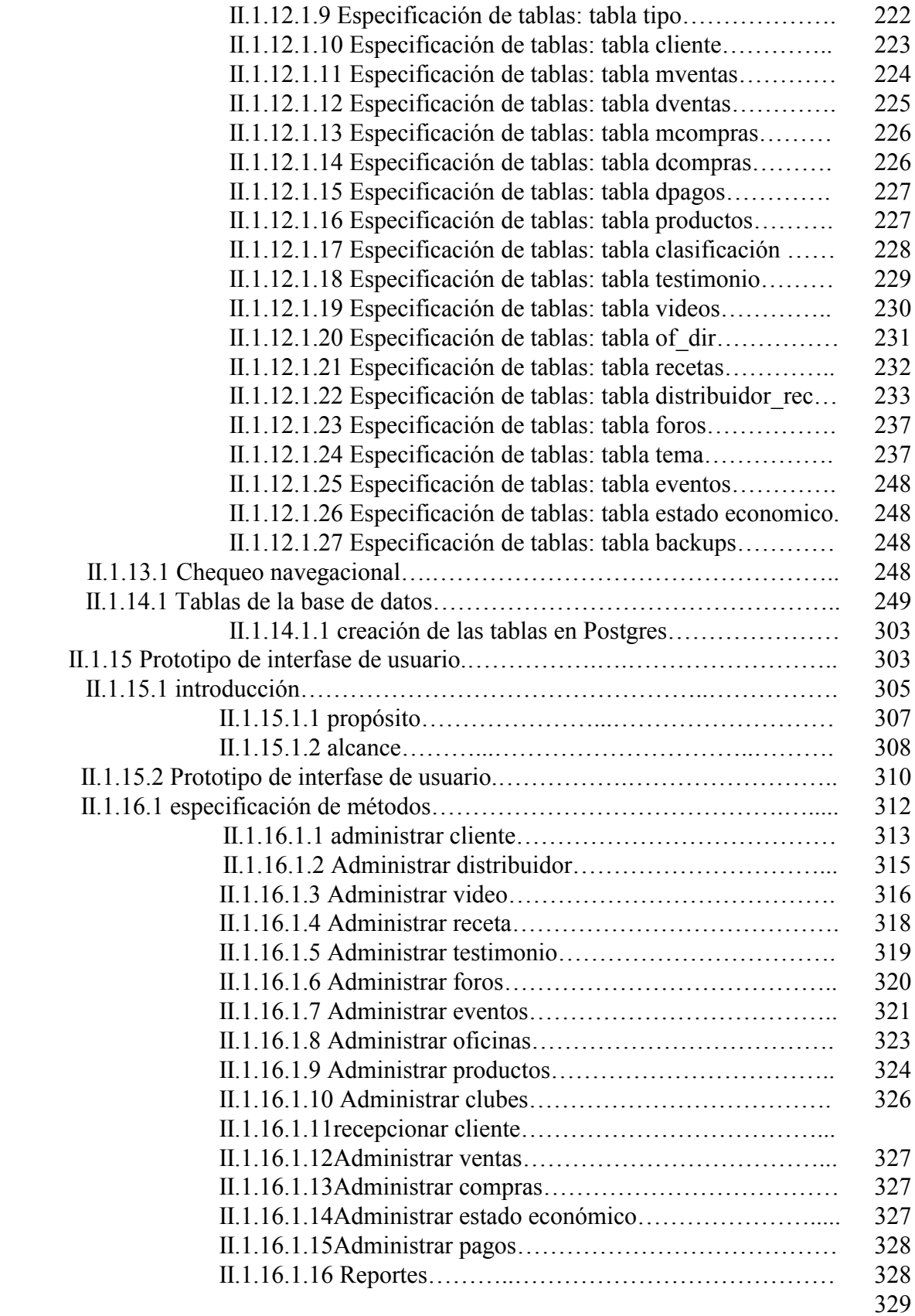

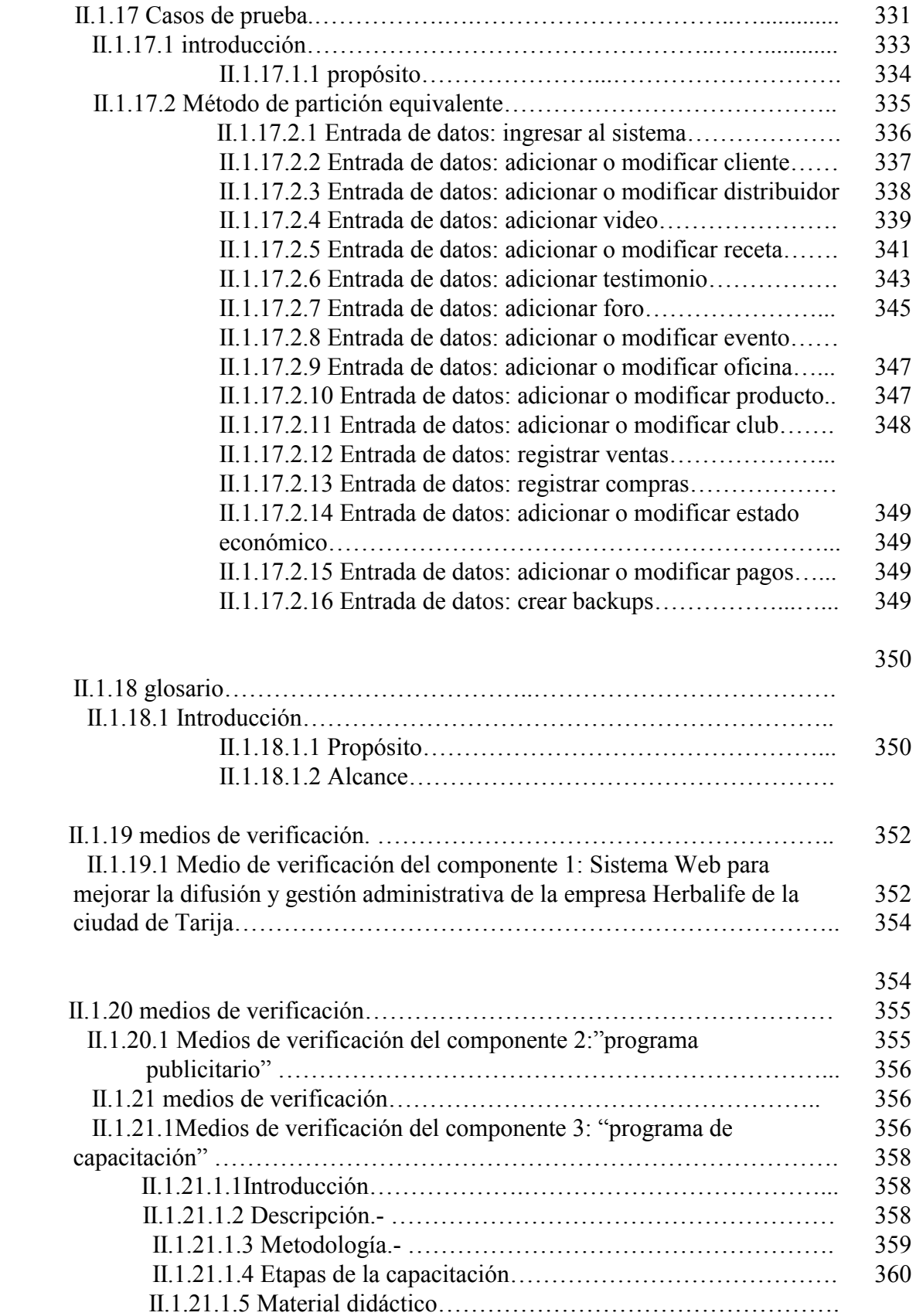

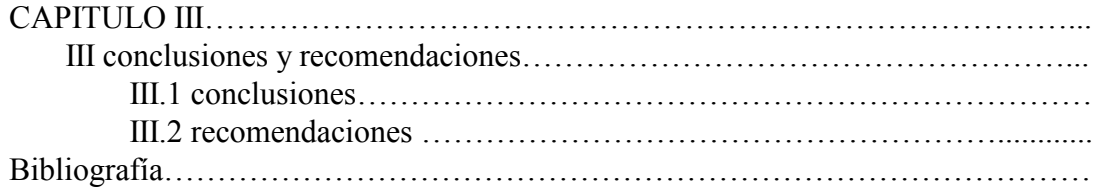

#### INDICE DE FIGURAS

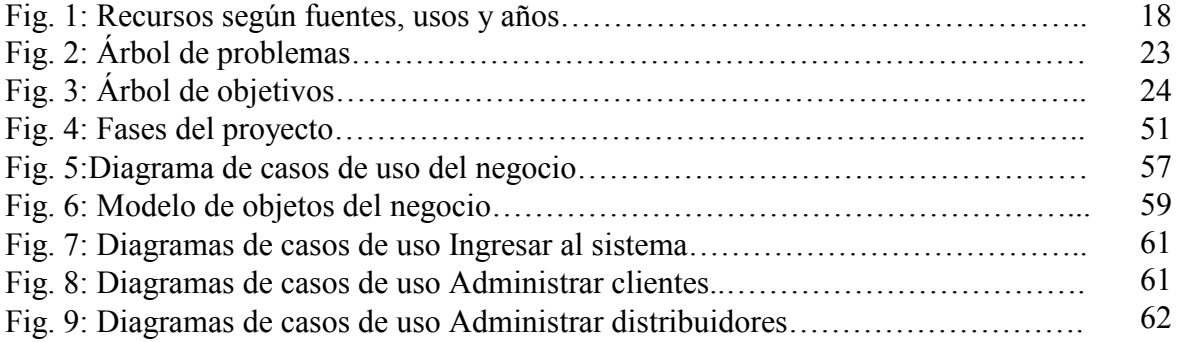

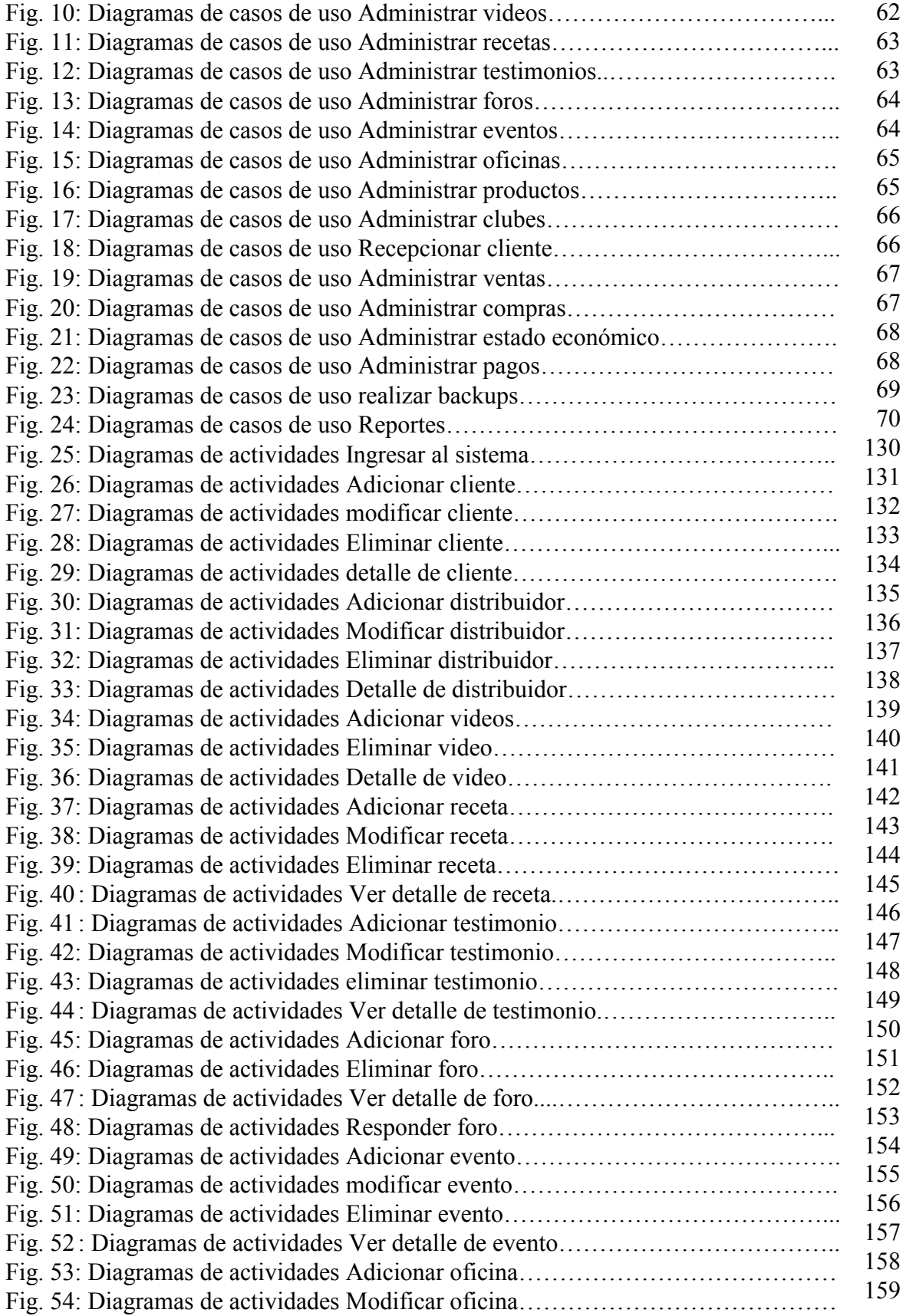

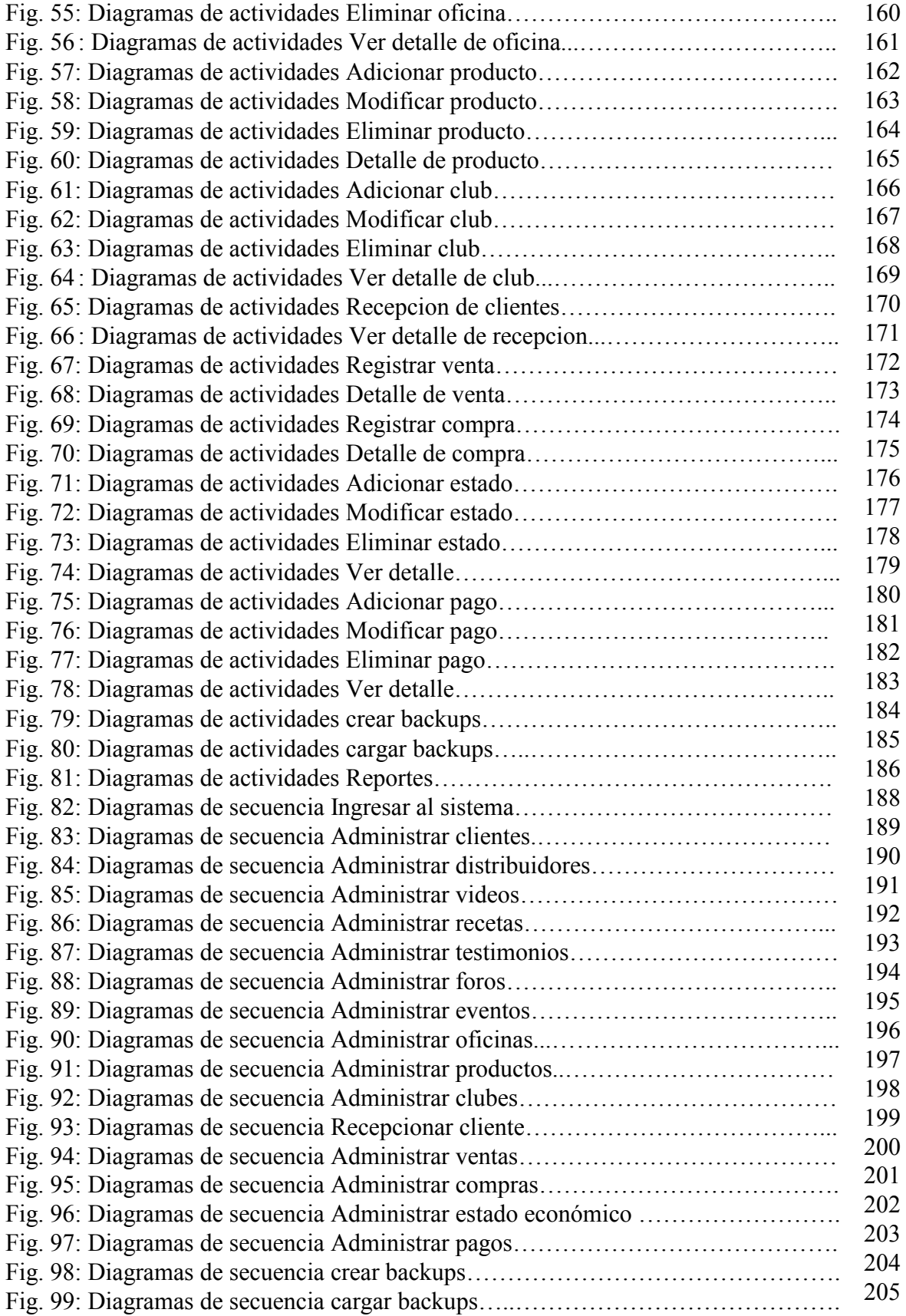

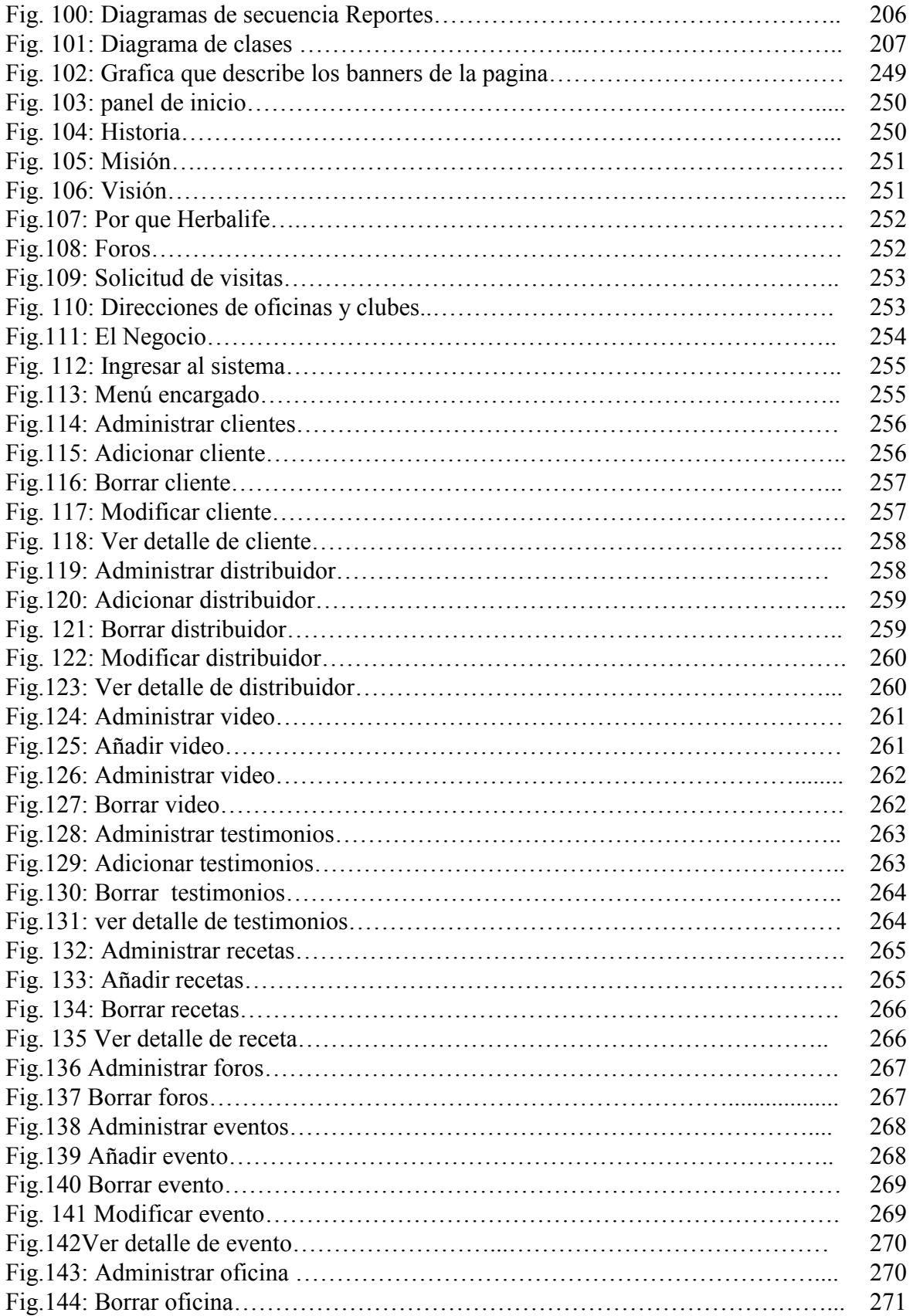

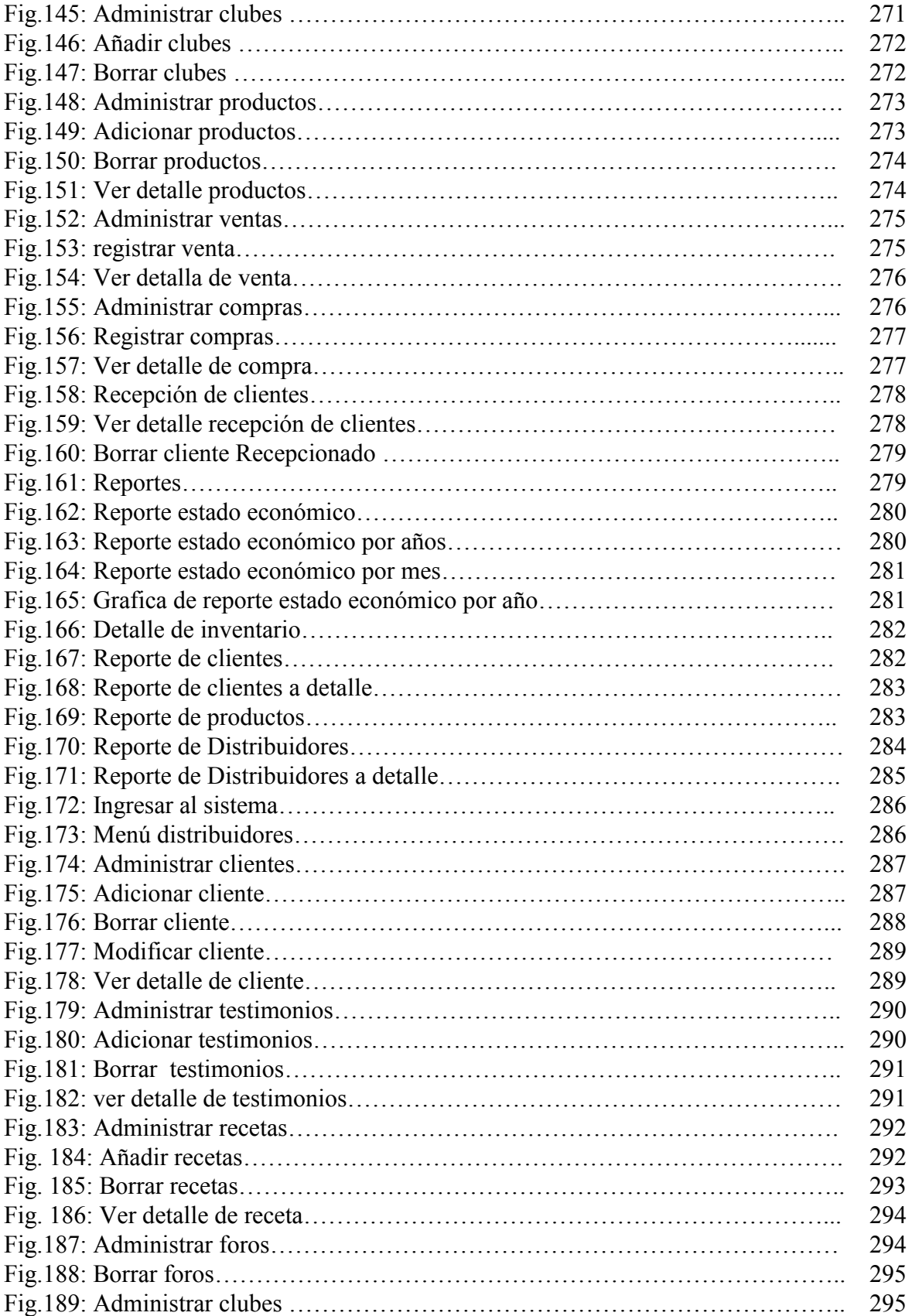

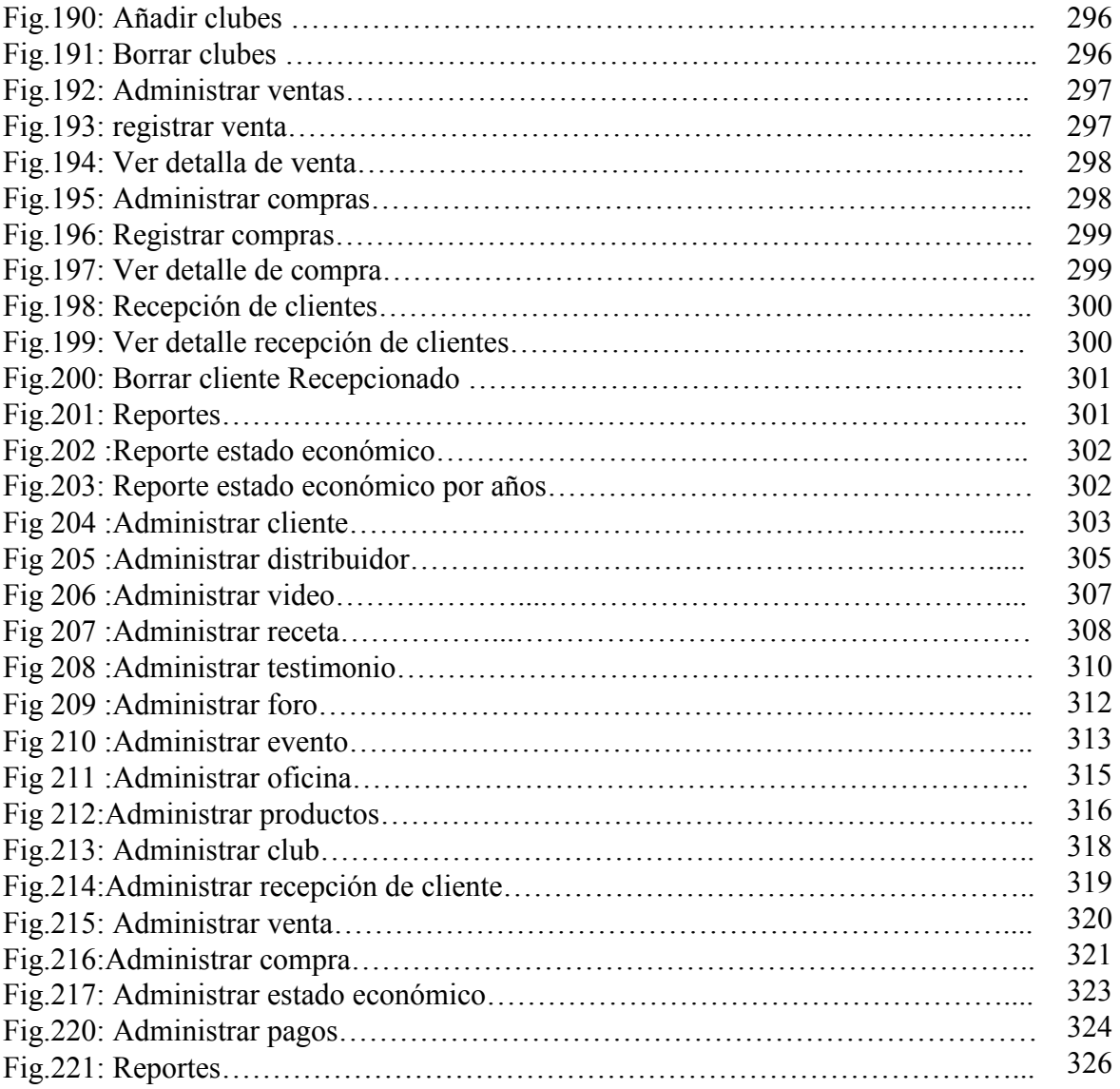

### INDICE DE TABLAS

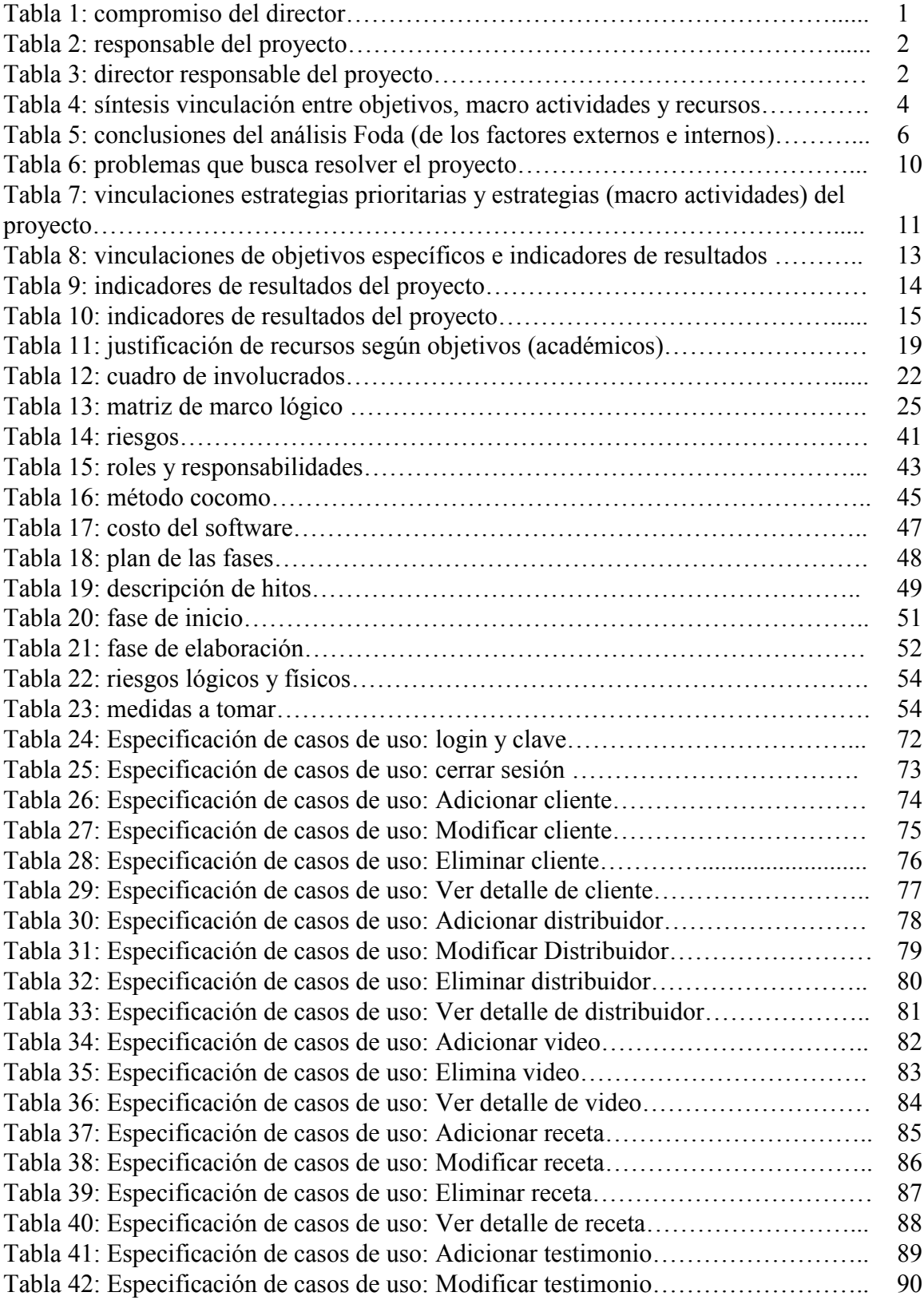

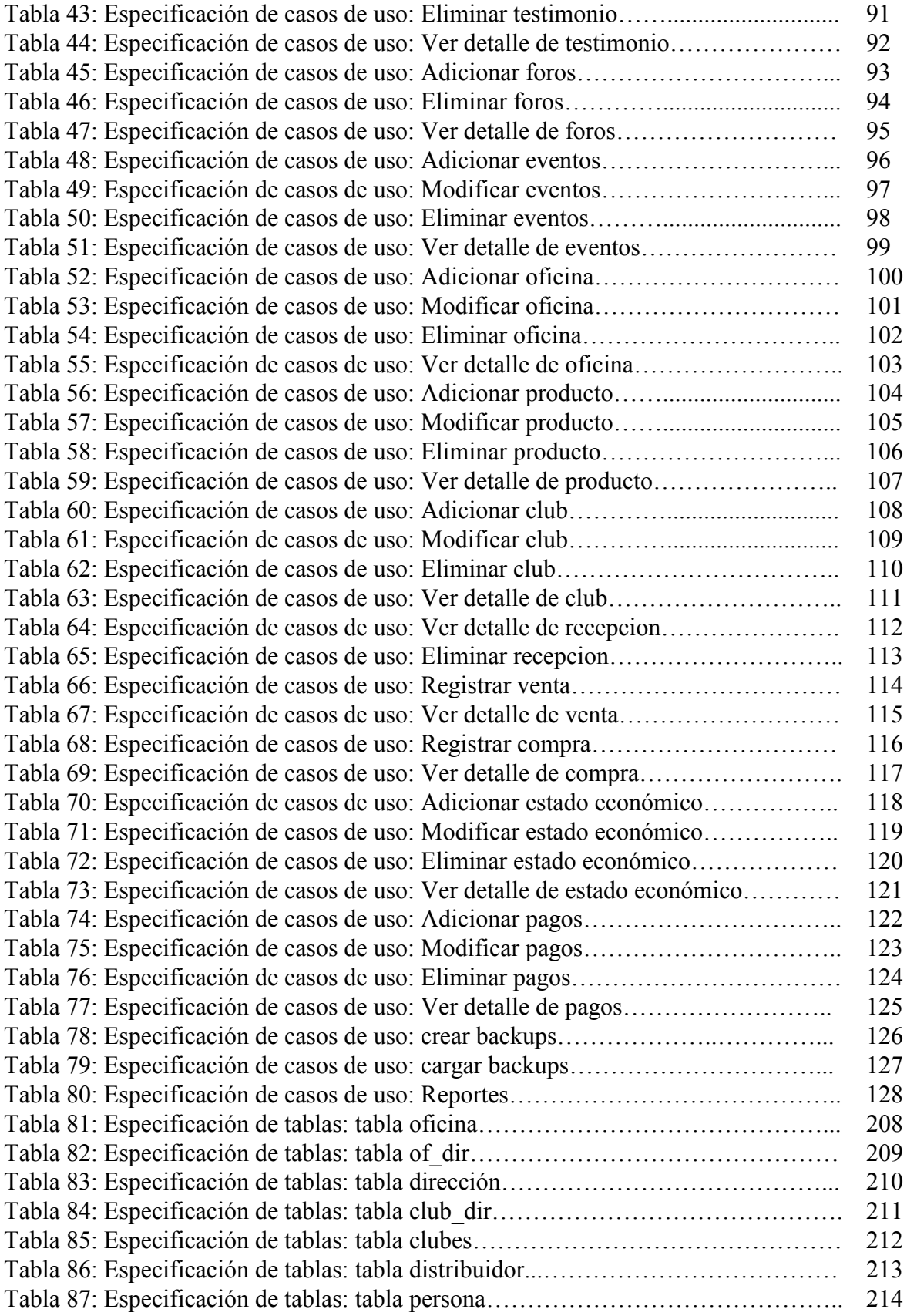

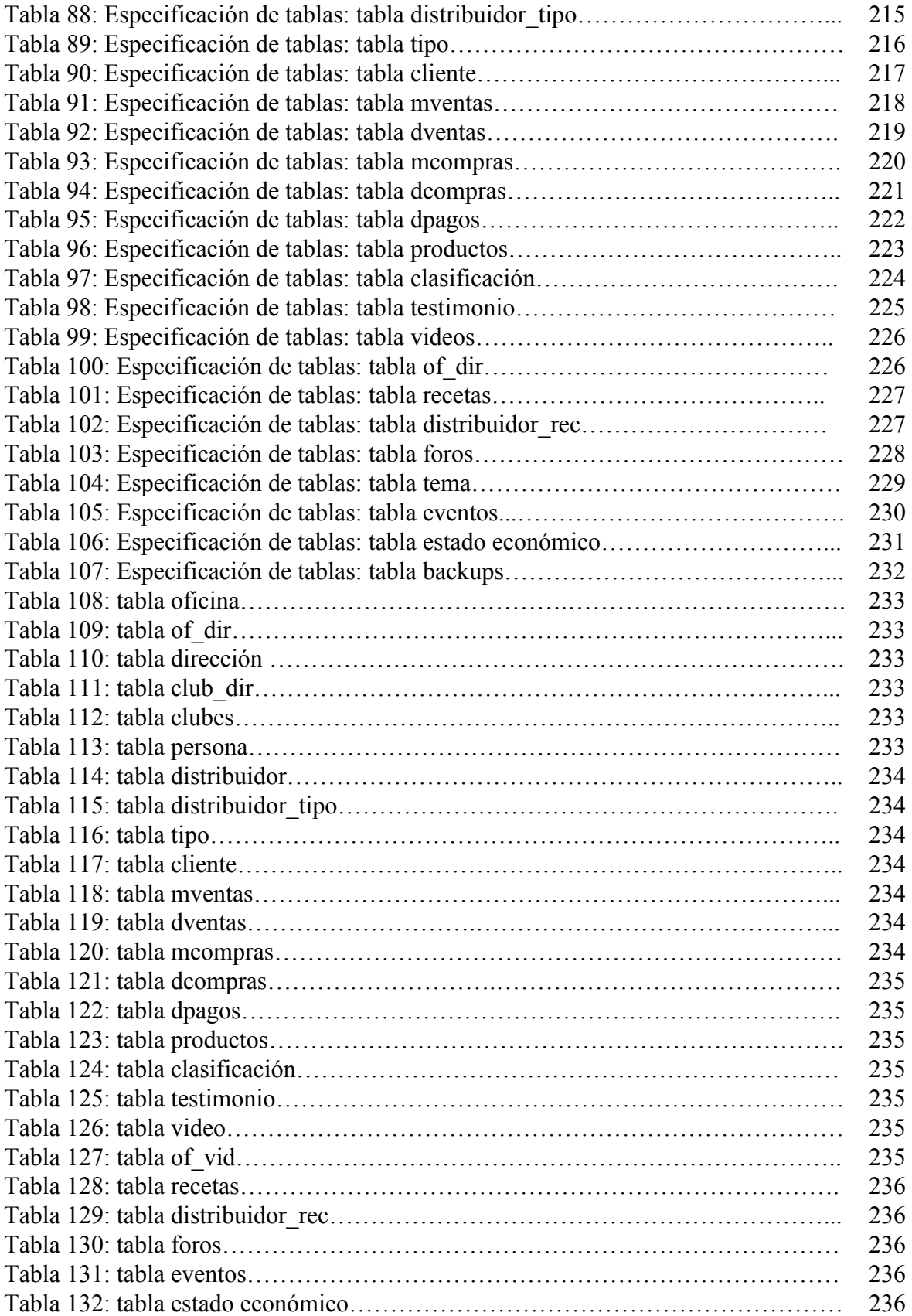

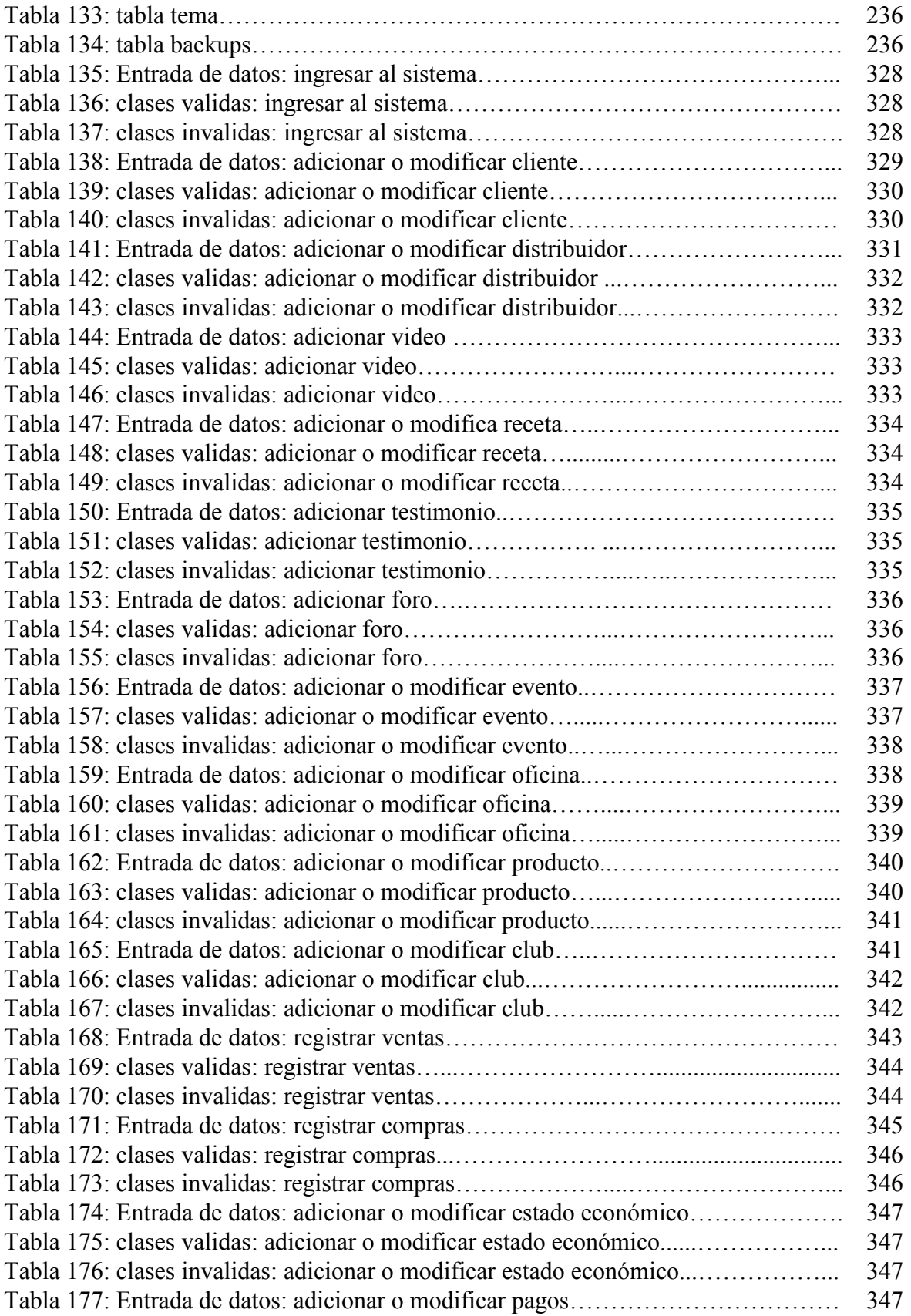

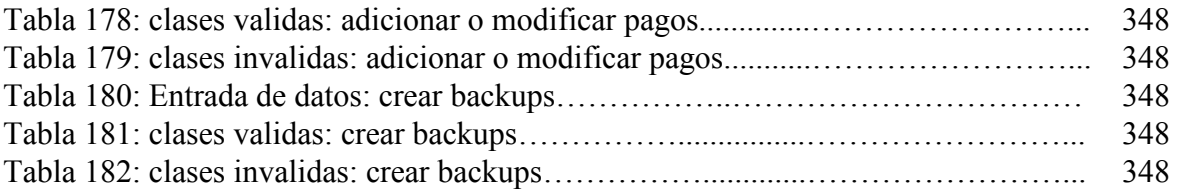